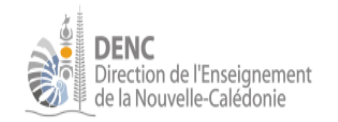

# **Brevet Informatique et Internet**

**Compétence 4 du socle commun**

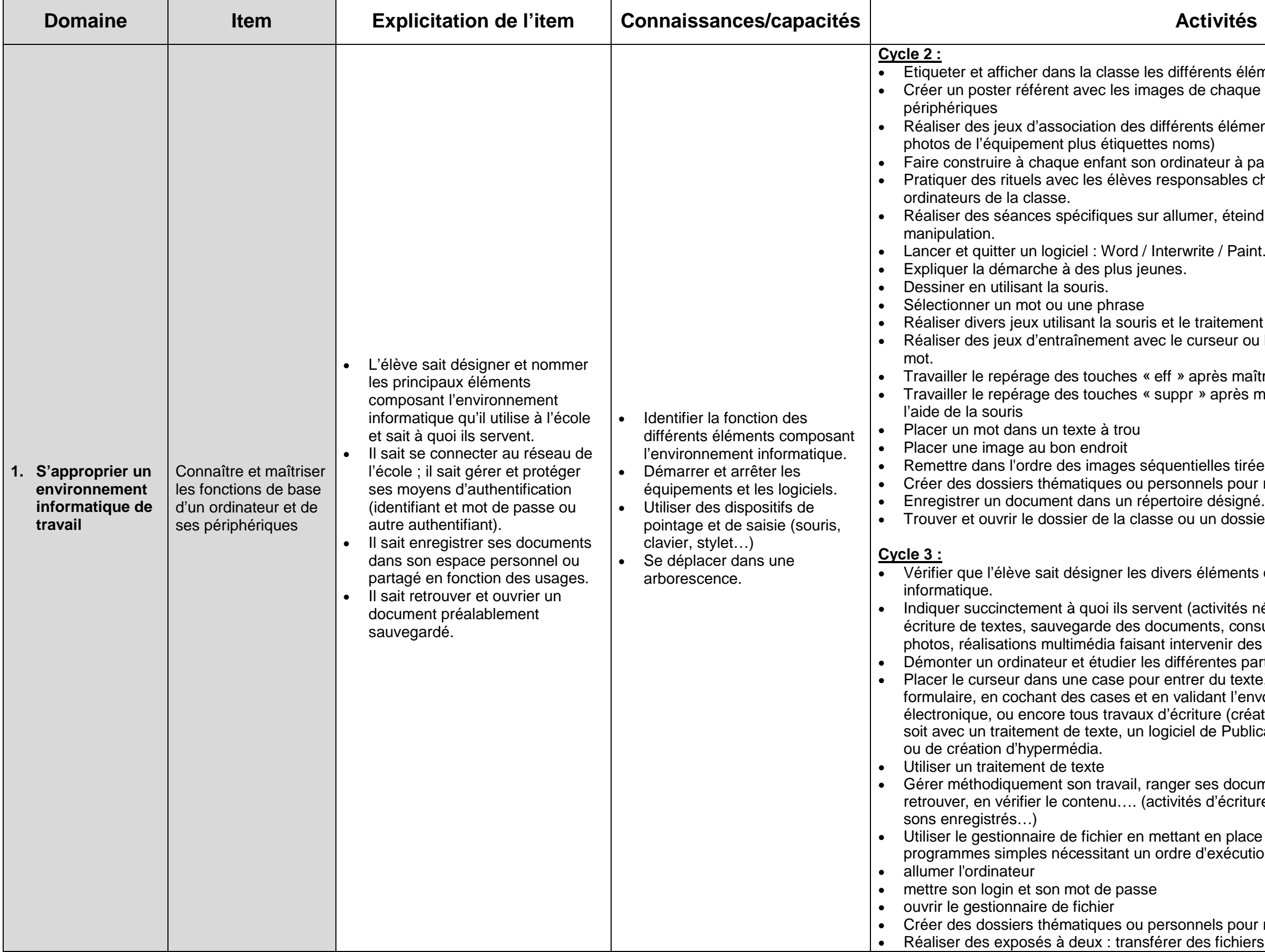

éléments de l'ordinateur. aque partie de l'ordinateur et les

éments avec leur nom (étiquettes

faire partir des catalogues du commerce les chargés d'allumer et d'éteindre les

teindre et sur les risques d'une mauvaise

Paint…

ment de textes sur Word. I ou la touche « supprimer » pour corriger un

maîtrise de l'utilisation du curseur. rès maîtrise de la fonction « sélectionner » à

Refettre d'un album. oour ranger ses productions. lossier personnel

ents qui composent l'environnement

tés nécessitant les périphériques indiqués : consultation de cédéroms, numérisation de des enregistrements sonores ...).

s parties

texte, par exemple en complétant un

l'envoi, ou en utilisant la messagerie

(création, modification, correction,...) que ce ublication Assistée (Publisher, Scribus...)

documents dans son dossier du disque dur, le criture, de stockage d'images numérisées, de

place des exercices à réaliser sous forme de  $\mathop{\text{icution}}$  :

Coréer des productions des élèves. hiers d'un dossier à l'autre.

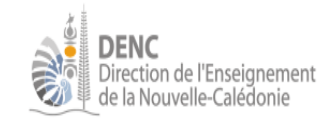

### **Brevet Informatique et Internet Compétence 4 du socle commun**

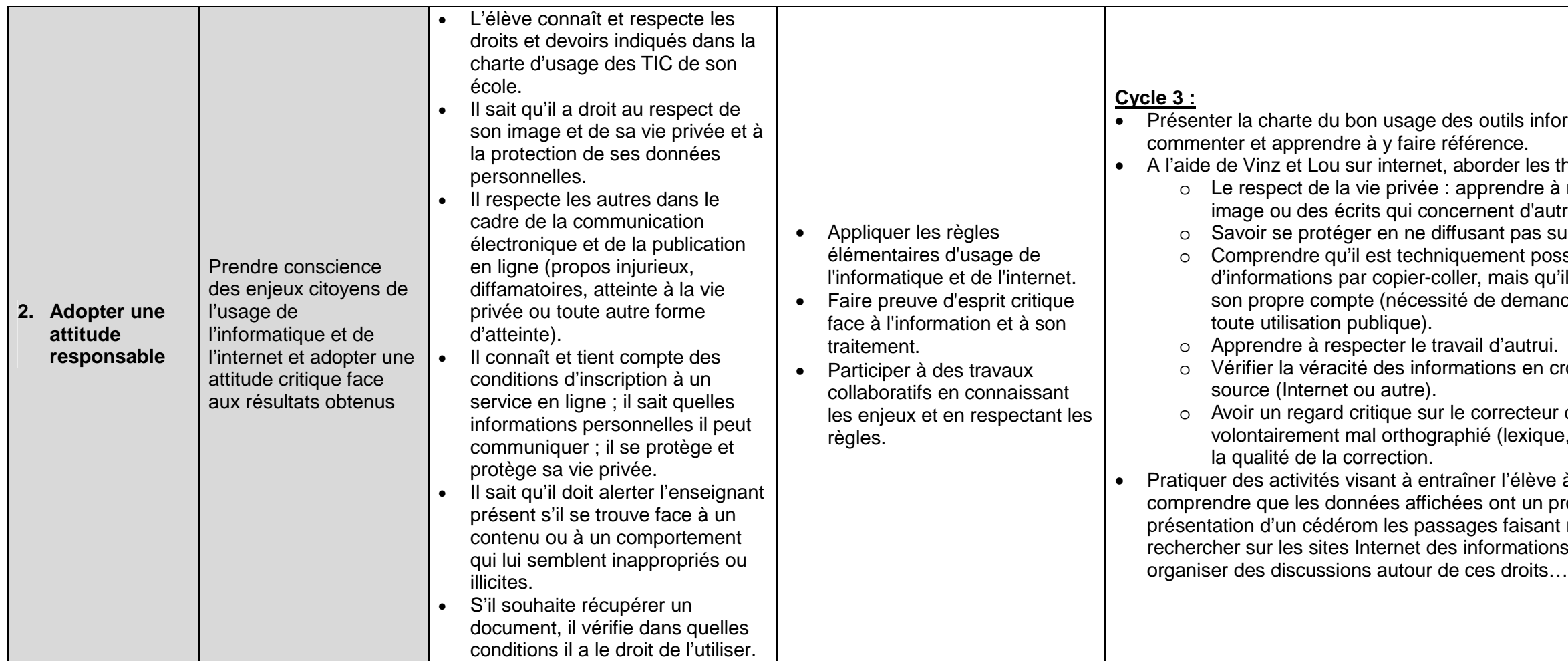

Remarque : Vinz et Lou sur internet (Réalisé avec l'aide du ministère de l'Education nationale) contribue à l'éducation des 7-12 ans aux usages de l'Internet fixe et mobile, tels qu'ils se présentent aujourd'hui mais aussi les préparer à ceux qui adviendront demain à travers une éducation critique au média.

<http://www.vinzetlou.net/vinz-et-lou-sur-internet/educateurs>

rmatiques sous forme d'une affiche à hèmes suivants : ne pas diffuser sans autorisation une res personnes. ar Internet des éléments relatifs à son identité. sible de récupérer tout ou partie In'est pas honnête de les réutiliser pour der l'autorisation auprès de l'auteur pour oisant les informations avec une autre du traitement de texte : saisir un texte , syntaxe et grammaire) afin de vérifier à rechercher les indices permettant de ropriétaire : rechercher dans la référence aux droits d'utilisation, rechercher sur les droits d'auteur,

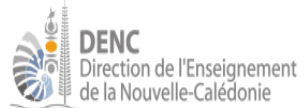

## **Brevet Informatique et Internet**

**Compétence 4 du socle commun**

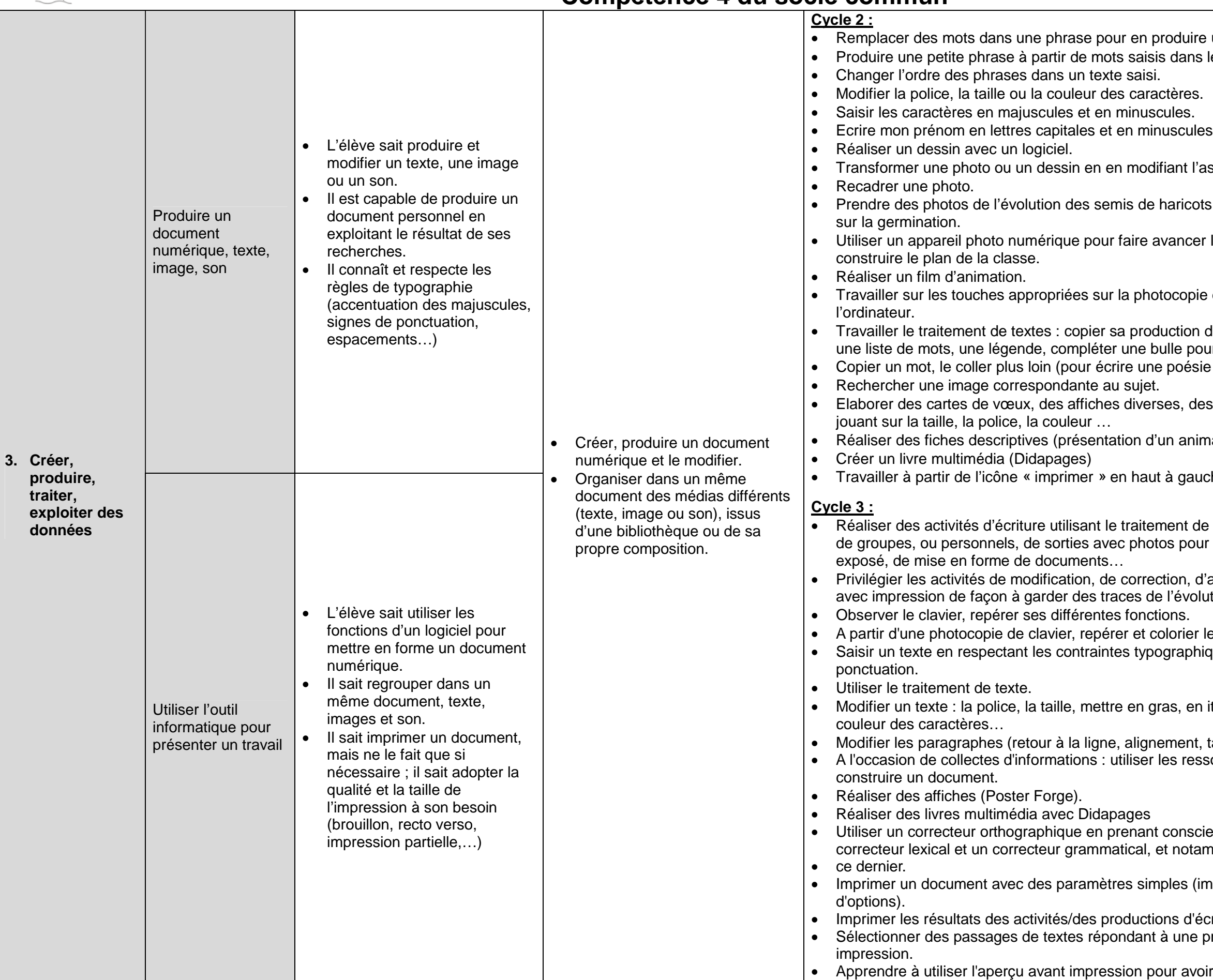

duire une nouvelle. dans le désordre.

Int l'aspect ou en lui ajoutant des éléments.

ricots, lentilles... pour remplir un tableau de suivi

ncer la notion de codage et de prise de vue pour

copie du clavier puis mise en application sur

ttion d'écrit, une poésie, une chanson, le pour faire parler un personnage... oésie par exemple).

s, des fiches de fabrication, des règle de jeu en

animal par exemple)

gauche de l'écran.

ent de texte, dans le cadre des projets de classe, pour en faire un compte rendu illustré, d'un

on, d'amélioration, de mise en forme de textes, évolution de cet écrit.

brier les différentes touches, par catégorie. raphiques : majuscules, minuscules,

s, en italique, en souligné, changer la

hent, tabulations). ressources de sites ou de logiciels pour

onscience de la différence entre un notamment des limites de

es (imprimante par défaut, pas

d'écrits saisis sur ordinateur. une problématique en vue d'une

avoir la maîtrise de celle-ci.

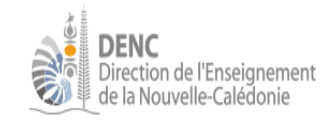

### **Brevet Informatique et Internet Compétence 4 du socle commun**

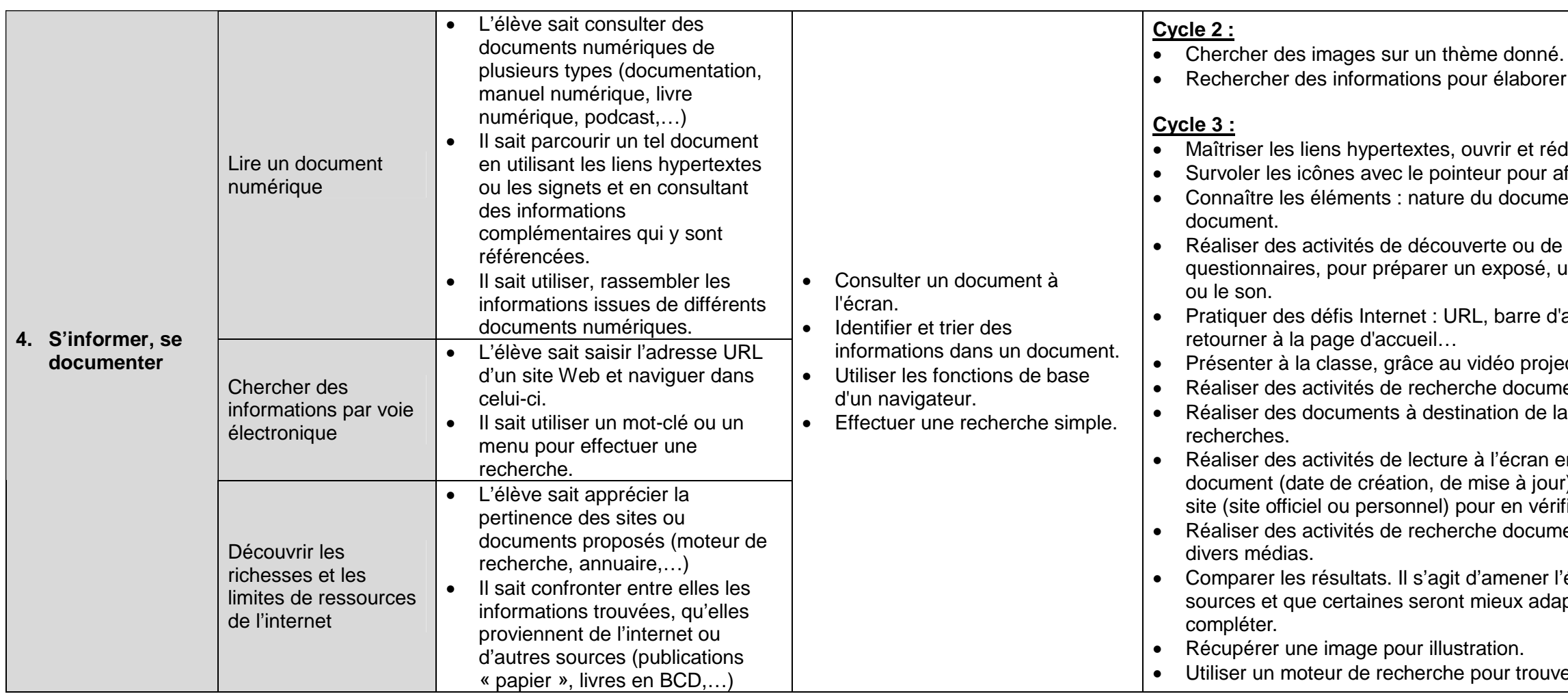

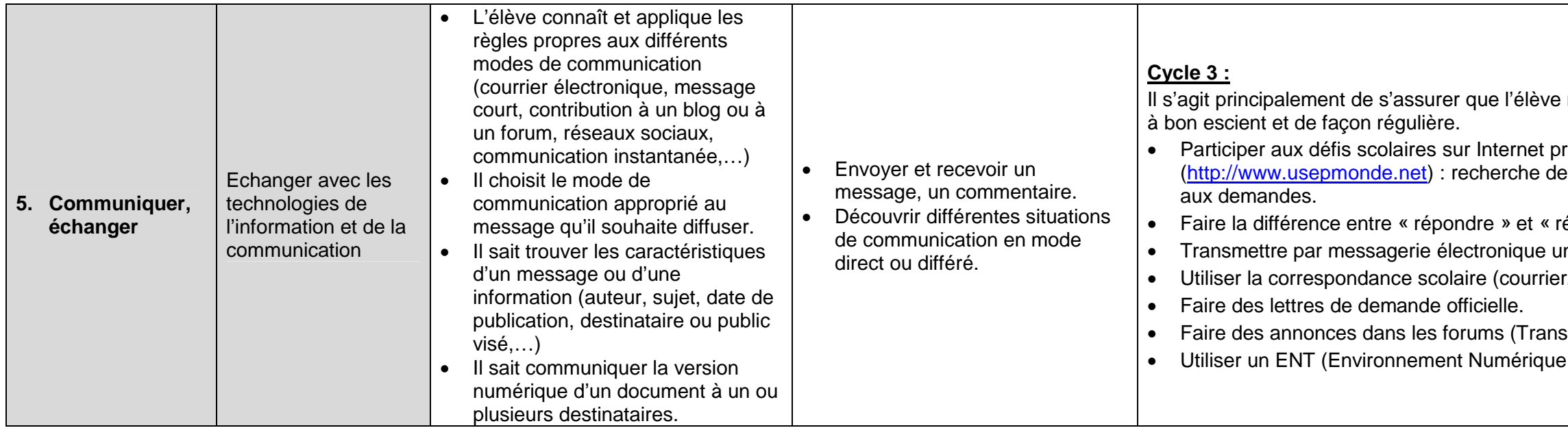

une présentation.

- duire plusieurs fenêtres simultanément. fficher les fonctions. ent, taille du document, nombre de pages, plan du
- recherches ciblées, à partir de fiches un dossier, ... que cela concerne le texte, l'image
- adresse, savoir faire des retours en arrières,
- ecteur, un site parcouru par un élève. entaire répondant à une problématique. classe ou autre à partir de résultats de
- en repérant des indices permettant d'identifier le r), l'auteur (crédibilité du contenu), l'adresse du fier la validité.
- entaire répondant à une problématique et utilisant
- élève à comprendre qu'il dispose de plusieurs ptées que d'autres, ou qu'elles peuvent se

er un site ou des informations.

maîtrise suffisamment ces outils pour les utiliser

roposés sur le site de l'USEP correspondants, demande d'indices, réponses

édiger un nouveau message ». ne information à des correspondants. envoi de photos, de documents sonores...)

SUsep) de Travail)